# **CONTROL System**

### **Signal Flow Graph**

Er. Yastuti Rao Gautam Asst. Prof. Mech. Engg. Dept. U.I.E.T. Kanpur C.S.J.M.U. Kanpur

## **SIGNAL FLOW GRAPH**

Signal flow graph is a graphical representation of algebraic equations . Nodes and branches are the basic elements of signal flow graph.

*When applying the signal flow graph method to analysis of control systems, we must first transform linear differential equations into algebraic equations.*

### **Basic Elements of Signal Flow Graph**

Nodes and branches are the basic elements of signal flow graph

**Node** is a point which represents either a variable or a signal. There are three types of nodes — input node, output node and mixed node.

**Input Node** − It is a node, which has only outgoing branches. **Output Node** − It is a node, which has only incoming branches. **Mixed Node** − It is a node, which has both incoming and outgoing branches.

**Path:** a path is a traversal of connected branches in the direction of the branch arrows. The path should not cross a node more than once

**Input node or source:** It is the node which have only outgoing branches. **Output node or sink**: It is a node which has only incoming branches.

**Forward Path**: It is a path from an input node to an output node in the direction of branch arrow. **Loop**: It is a path that starts and ends at the same node.

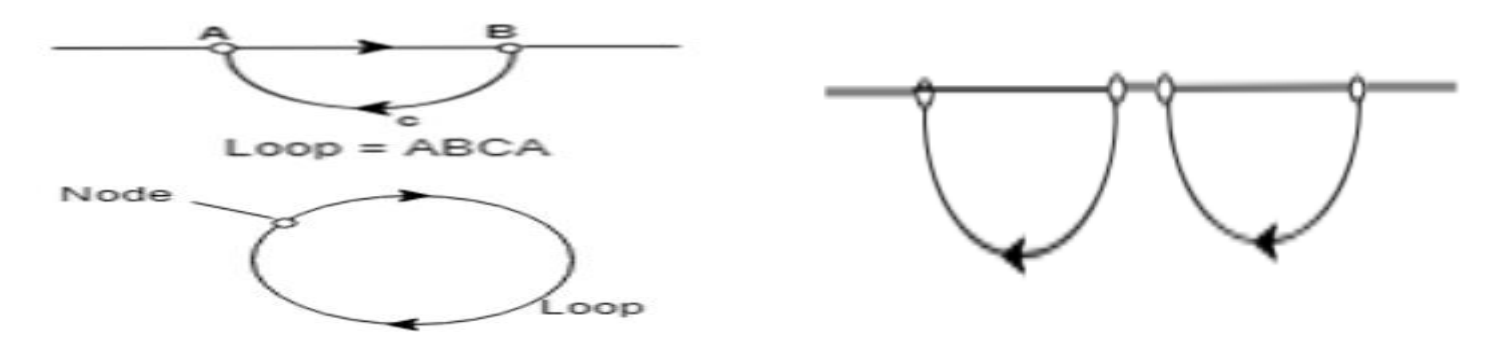

**Non-touching loop**: Loop is said to be non-touching if they do not have any common node.

**Forward path gain**: A product of all branches gain along the forward path is called Forward path gain. G1

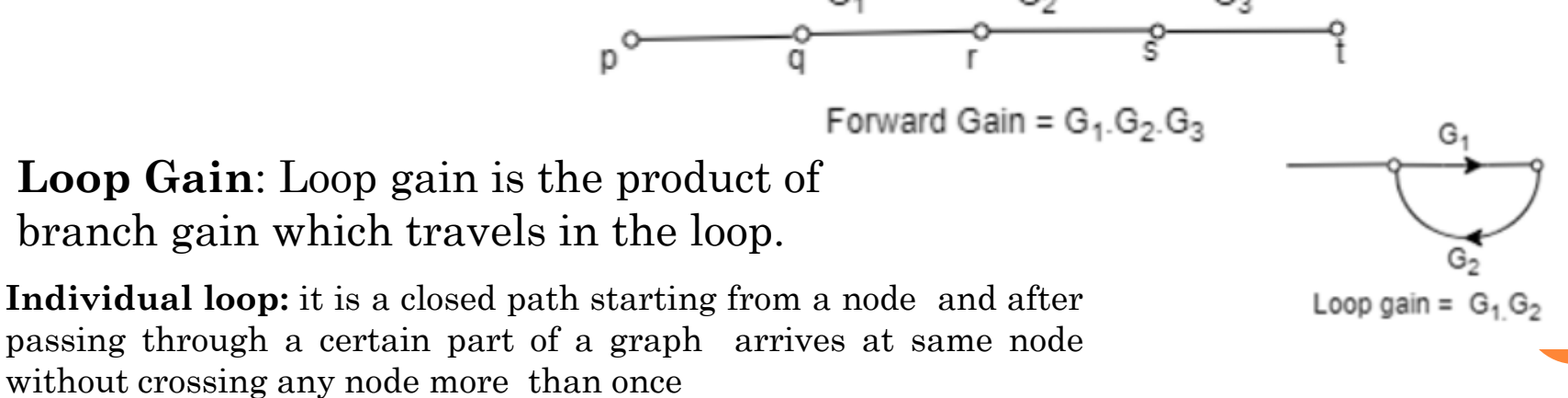

### **EXAMPLE**

Let us consider the following signal flow graph to identify these nodes.

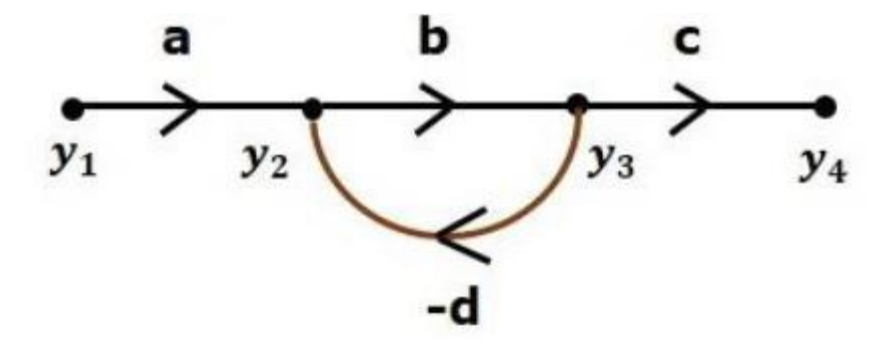

The **nodes** present in this signal flow graph are **y1, y2, y3** and **y4**. **y1** and **y4** are the **input node** and **output node** respectively. **y2** and **y3** are **mixed nodes** 

### Branch

**Branch** is a line segment which joins two nodes. It has both **gain** and direction. For example, there are four branches in the above signal flow. graph. These branches have **gains** of **a, b, c** .

### **COMPARISON OF BLOCK DIAGRAM AND SIGNAL FLOW GRAPH METHOD**

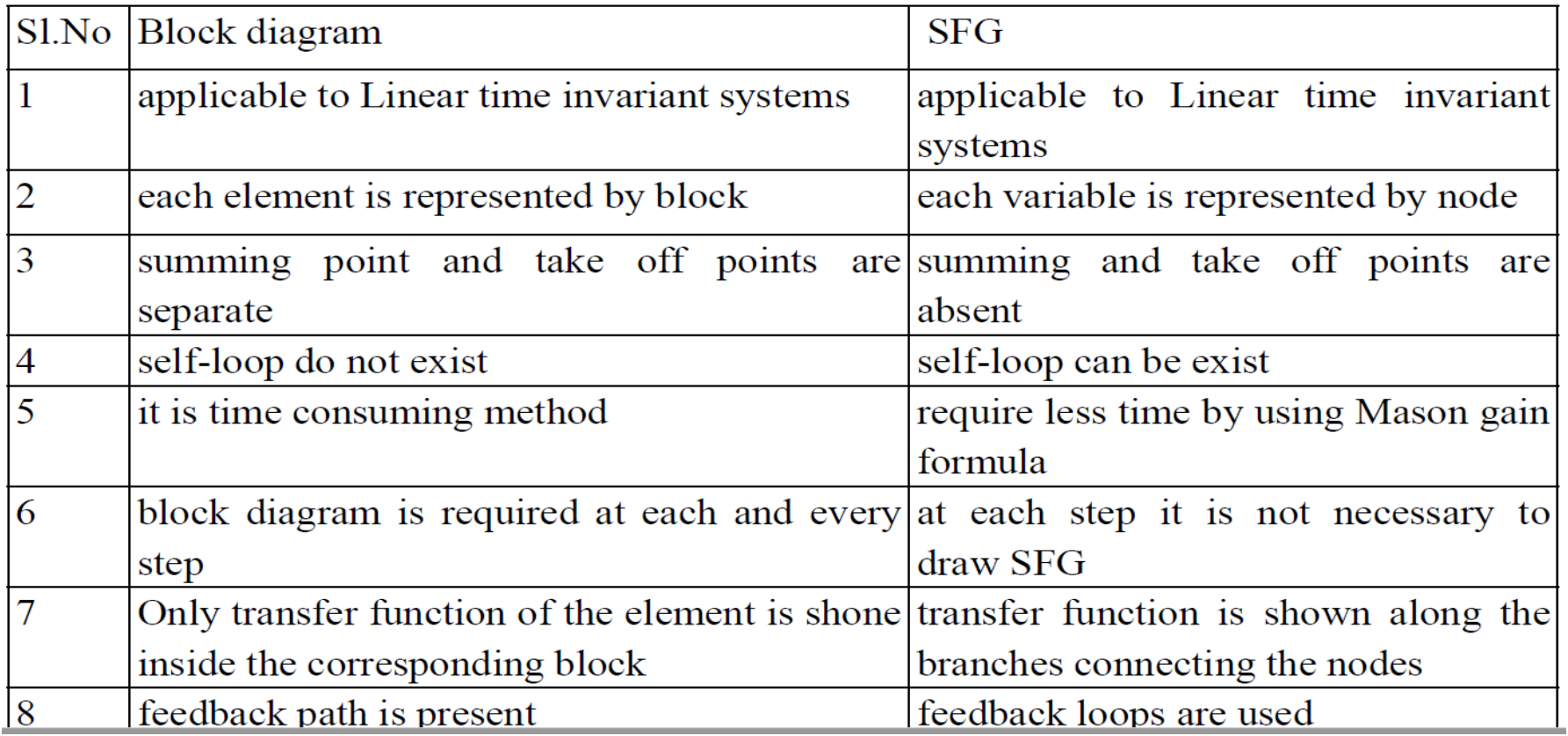

## **SIGNAL FLOW GRAPH (SFG) MASON'S GAIN FORMULA**

- $\Box$  The signal flow graph is used to represent the control system graphically and it was developed by S J mason .
- The advantage in signal flow graph method is that, using **Mason's gain formula** the overall gain of the system can be computed easily.

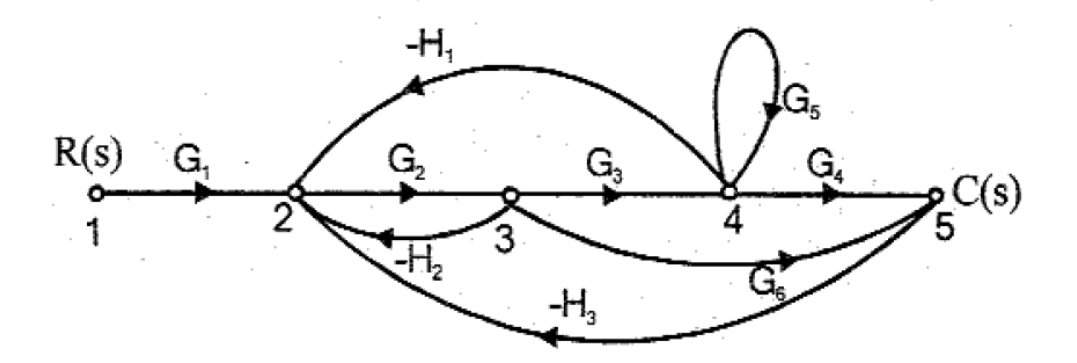

## **MASON'S GAIN FORMULA**

Suppose there are 'N' forward paths in a signal flow graph. The gain between the input and the output nodes of a signal flow graph is nothing but the **transfer function** of the system. It can be calculated by using Mason's gain formula.

$$
T = \frac{C(s)}{R(s)} = \frac{\sum_{K=1}^{N} P_K \Delta_K}{\Delta}
$$

Where,

- **C(s)** is the output node
- **R(s)** is the input node
- $\cdot$  **T** is the transfer function or gain between R(s) and C(s)
- $P_k$  is the  $k^{th}$  forward path gain
- Δ=1−(sum of all individual loop gains) +(sum of gain products of all possible two non-touching loops) −(sum of gain products o fall possible three non-touching loops)+...

**•**  $\Delta_k$  *is obtained from*  $\Delta$  *by removing the loops which are touching the k<sup>th</sup>forward path (Associated path factor depend on forward path and isolated loop )*

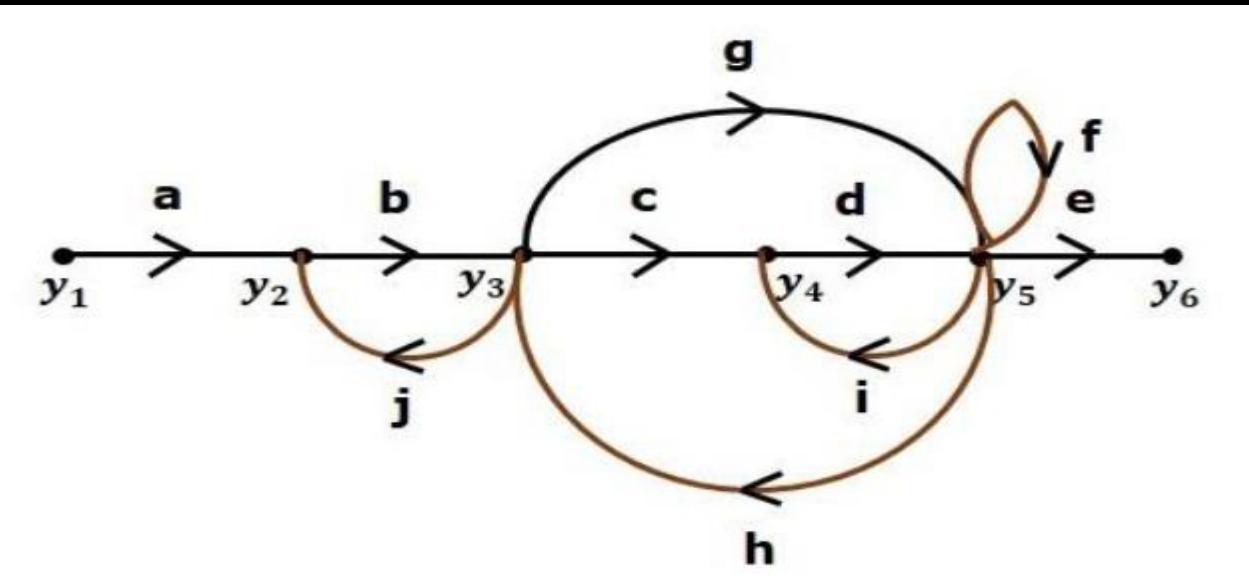

### **Path**

It is a traversal of branches from one node to any other node in the direction of branch arrows. It should not traverse any node more than once.

```
Examples -y2 \rightarrow y3 \rightarrow y4 \rightarrow y5 and y5 \rightarrow y3 \rightarrow y2
```
#### **Forward Path**

The path that exists from the input node to the output node is known as **forward path**.

```
Examples -y1 \rightarrow y2 \rightarrow y3 \rightarrow y4 \rightarrow y5 \rightarrow y6 and y1 \rightarrow y2 \rightarrow y3 \rightarrow y5 \rightarrow y6
```
#### **Forward Path Gain**

It is obtained by calculating the product of all branch gains of the forward path.

**Examples** − a-b-c-d-e is the forward path gain of y1→y2→y3→y4→y5→y6 and a-b-g-e is the forward path gain of y1 $\rightarrow$ y2 $\rightarrow$ y3 $\rightarrow$ y5 $\rightarrow$ y6

#### **Loop**

The path that starts from one node and ends at the same node is known as **loop**. Hence, it is a closed path. **Examples**  $-\text{y2}\rightarrow\text{y3}\rightarrow\text{y2}$  and  $\text{y3}\rightarrow\text{y5}\rightarrow\text{y3}$ 

#### **Loop Gain**

It is obtained by calculating the product of all branch gains of a loop.

**Examples** – bj is the loop gain of y2→y3→y2 and gh is the loop gain of y3→y5→y3

#### **Non-touching Loops**

These are the loops, which should not have any common node.

**Examples** – The loops,  $y2 \rightarrow y3 \rightarrow y2$  and  $y4 \rightarrow y5 \rightarrow y4$  are non-touching.

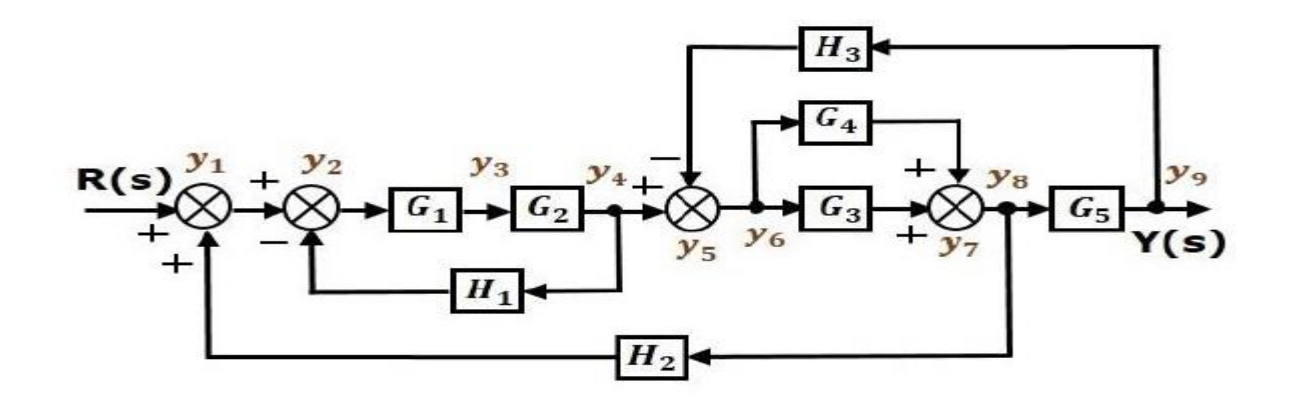